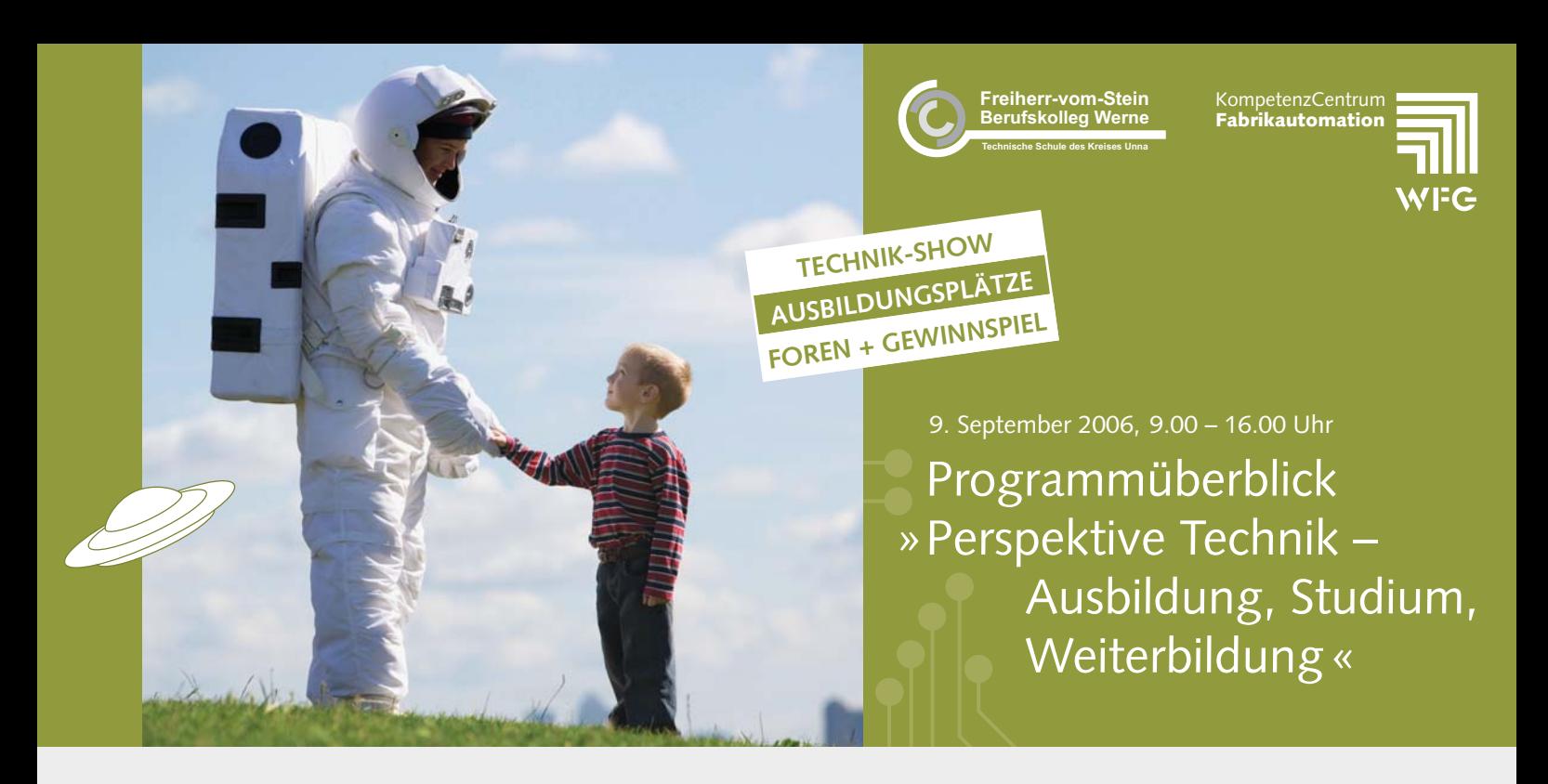

### **Programm**

9:00 Uhr Beginn der Veranstaltung mit Ausstellungen und Mitmach-Aktionen 10:30 Uhr Bands: Hard as Rock, Useless Journey, BliZZaRT (ca. 15 Min.) 11:00 Uhr offenes Forum Aus- und Weiterbildung (60 Min.) 12:00 Uhr Bands: Hard as Rock, Useless Journey, BliZZaRT (ca. 15 Min.) 13:30 Uhr Bands: Hard as Rock, Useless Journey, BliZZaRT (ca. 15 Min.) 14:00 Uhr offenes Forum Studium (60 Min.) 14:45 Uhr Bands: Hard as Rock, Useless Journey, BliZZaRT (ca. 15 Min.) 15:00 Uhr Abgabe der Punktekarten und Beginn der Preisverleihung 16:00 Uhr Ende der Veranstaltung

### **Workshops**

Die Workshops zum Bewerbungstraining laufen den ganzen Tag. Karteninhaber melden sich bitte beim Meeting-point.

#### **Einstieg zum Aufstieg**

### Freiherr-vom-Stein **Berufskolleg Werne**

Das Freiherr-vom-Stein Berufskolleg deckt ein breites Spektrum an Ausbildungsmöglichkeiten ab, die neben einem Abitur oder Fachabitur auch zu einem beruflichen Abschluss führen. Die Schwerpunkte liegen dabei bei der interdisziplinären Ausrichtung.

Wir haben uns zum Ziel gesetzt, unsere Absolventen auf die veränderten Herausforderungen optimal vorzubereiten. Und dies in Berufsfeldern mit Zukunftsperspektive.

#### Freiherr-vom-Stein Berufskolleg Werne Becklohhof 18 | 59368 Werne

Telefon: 0 23 89. 98 96 20 | Telefax: 0 23 89. 98 96 229 E-Mail: verwaltung@bk-werne.de | Internet: www.bk-werne.de

Punkte machen und abheben

Die Technik Rallye 06

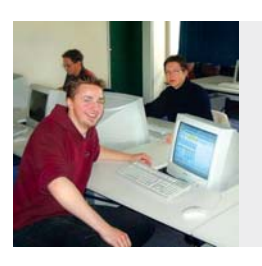

Teilnehmende Unternehmen und Institutionen:

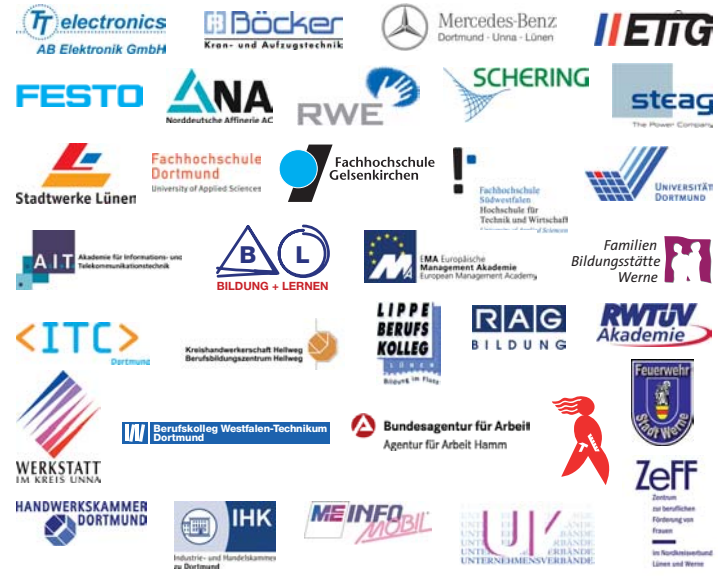

#### Ihr Partner

### KompetenzCentrum Fabrikautomation

Das KompetenzCentrum Fabrikautomation trägt mit seinen Aktivitäten dazu bei, künftigen Fachkräftemangel in technischen und ingenieurwissenschaftlichen Berufen zu vermeiden. Wir orientieren junge Menschen auf zukunftsfähige technische Berufe und bringen Schulen, Hochschulen und Weiterbildungsträger mit den Unternehmen zusammen.

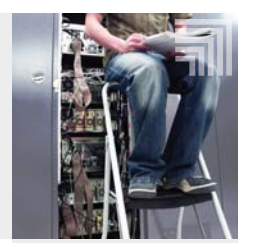

Wirtschaftsförderungsgesellschaft für den Kreis Unna mbH KompetenzCentrum Fabrikautomation | Gerd Eigenbrodt Friedrich-Ebert-Straße 19 | 59425 Unna Telefon: 0 23 03. 27 34 90 | Telefax: 0 23 03. 27 14 90 E-Mail: ge@wfg-kreis-unna.de | Internet: www.wfg-kreis-unna.de

Jede Menge zu entdecken

Außengelände + Erdgeschoss

Es winken X-Ufos als Preise für die, die sich bei den Mitmachübungen ausprobieren. Teilnahmekarten an allen Mitmachständen - erkennbar am Technik Rallye-Symbol.

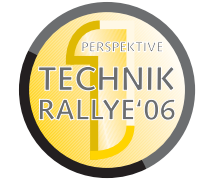

Viele Fragen - noch mehr Antworten Die Diskussionsforen

Forum Aus- und Weiterbildung Alle Fragen zur Aus- und Weiterbildung können mit Auszubildenden und Experten aus Unternehmen, Kammern und Schule diskutiert werden.

**D** Forum Studium Alles rund das Studium technischer / ingenieurwissenschaftlicher Fächer mit Studenten und Vertretern der Hochschulen.

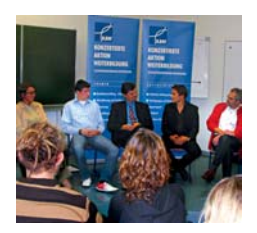

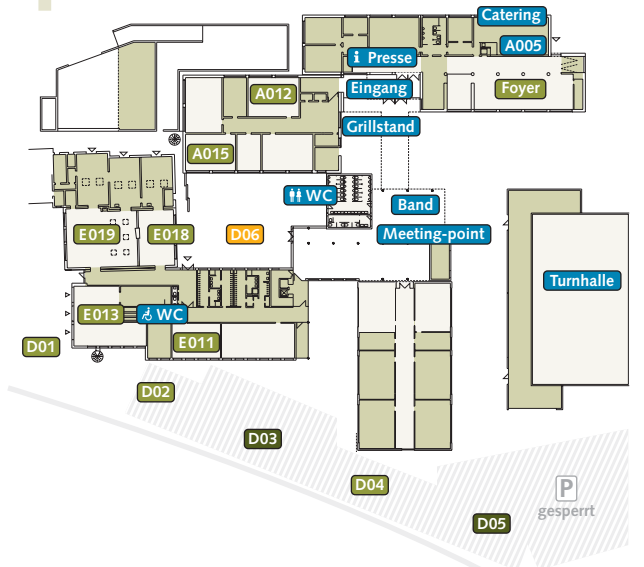

## **Turnhalle**

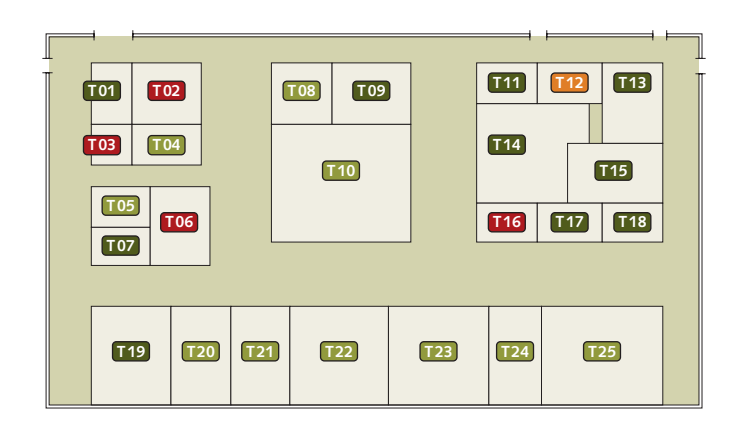

rd vom Land Nordrhein-Westfalen und der Europäischen Union (EFRE) gefördert

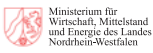

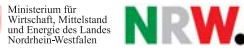

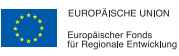

1. Obergeschoss

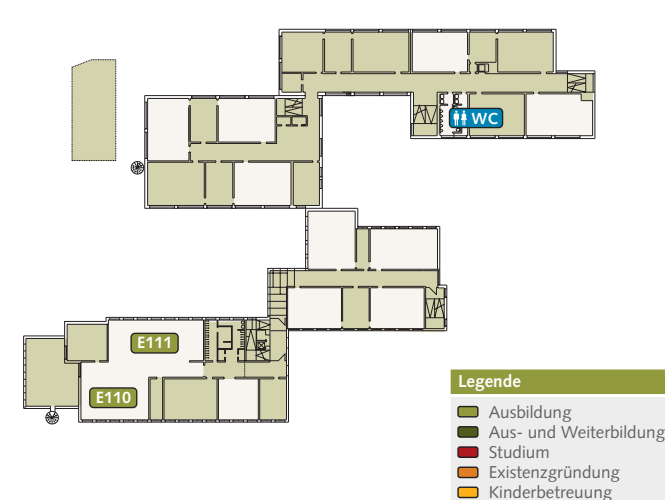

Sonstige

# Das Programm im Überblick

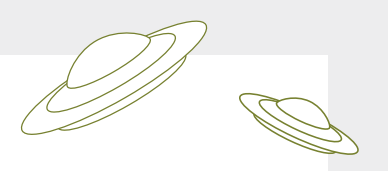

### Damit Sie nichts verpassen

 $\blacksquare$ 

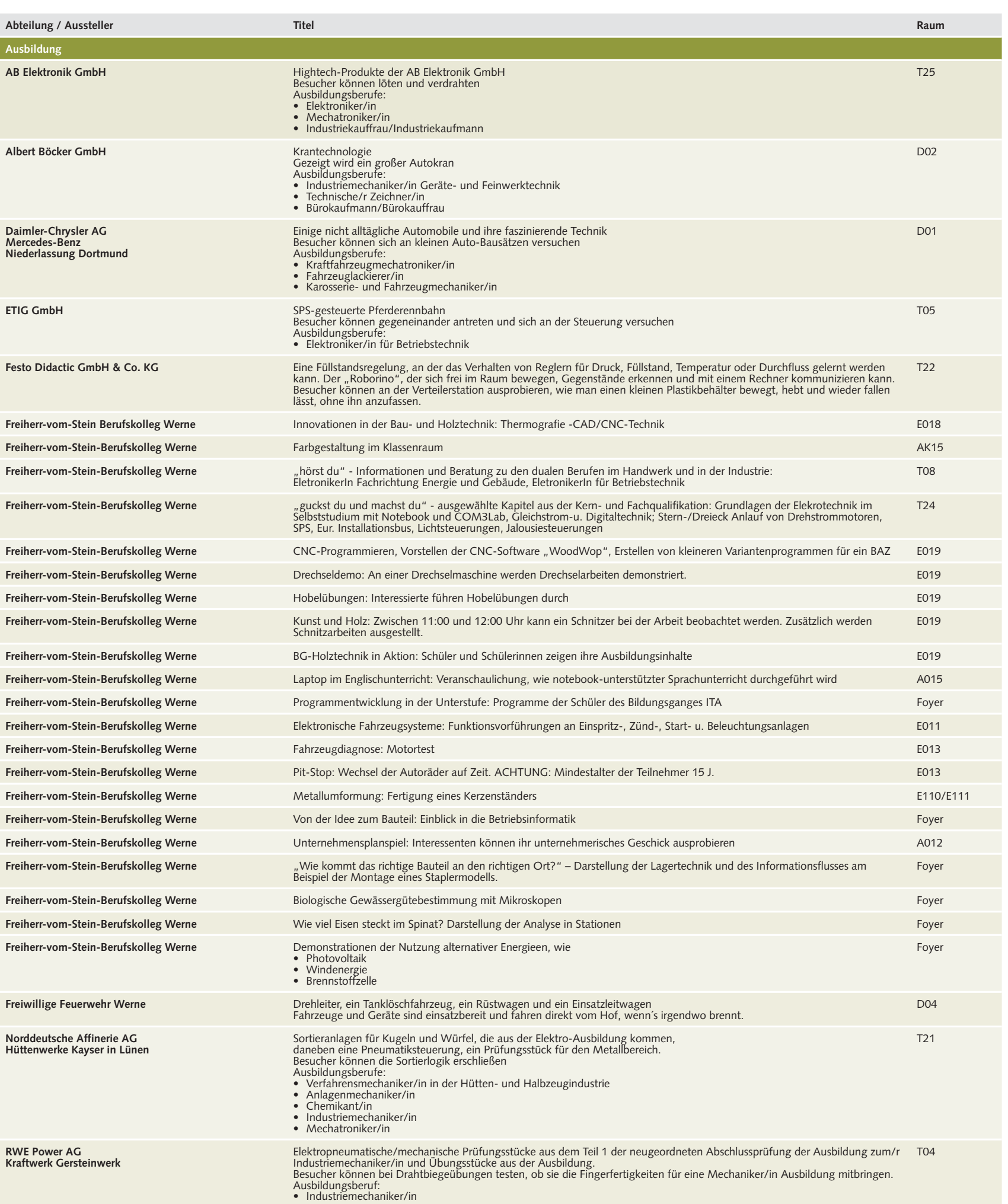

Schering AG<br>Exponate aus der Ausbildung, z. B. aus der Chemieausbildung<br>Eine Versuchsanordnung, mit der der Alkoholgehalt einer wässrigen Lösung bestimmt werden kann.<br>Programmierung eines Temperaturmessumformer und anschli

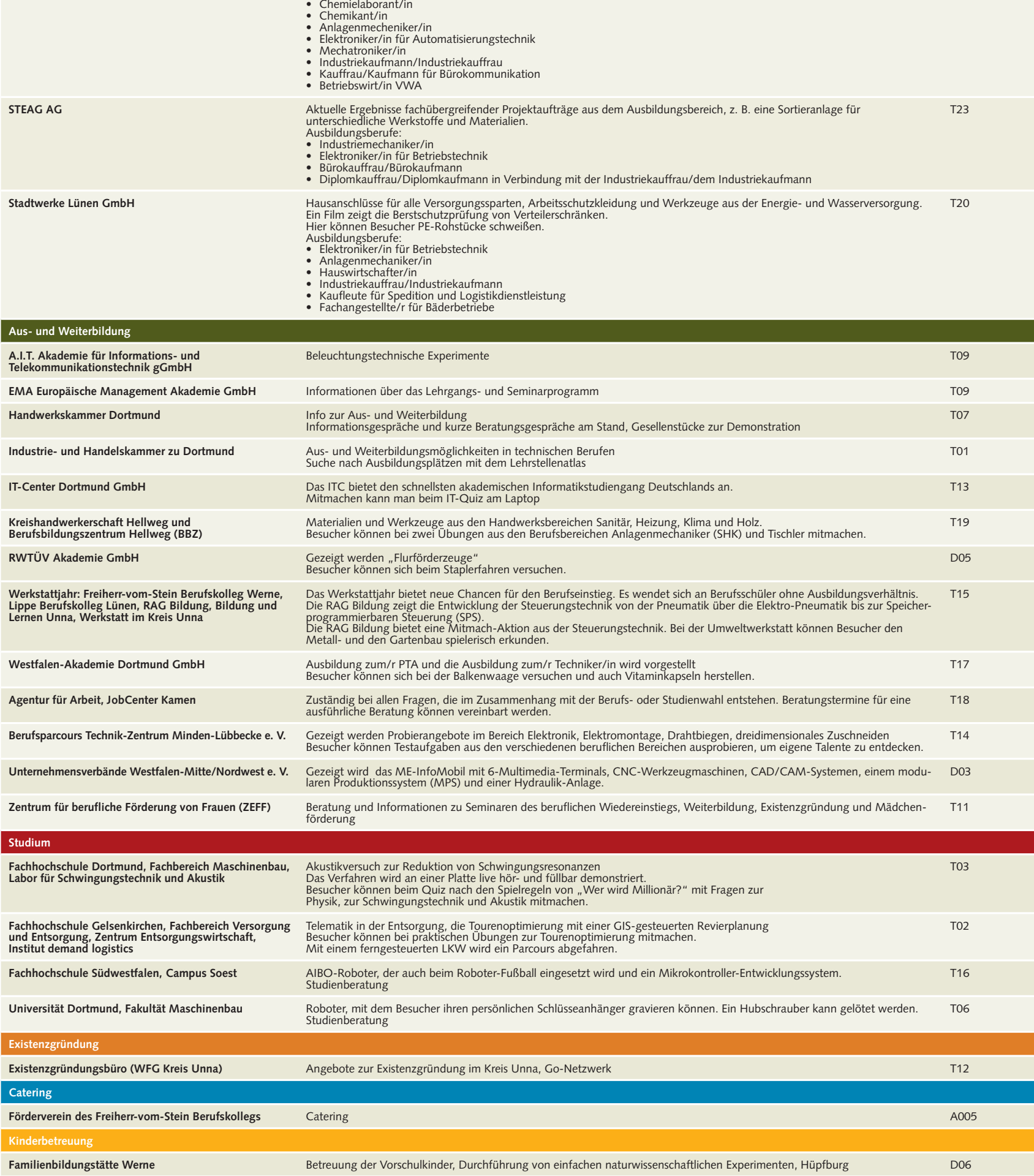